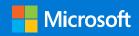

#### Modern Marketing is Accessible Marketing

Your how-to-guide to help reach and connect with your diverse audience

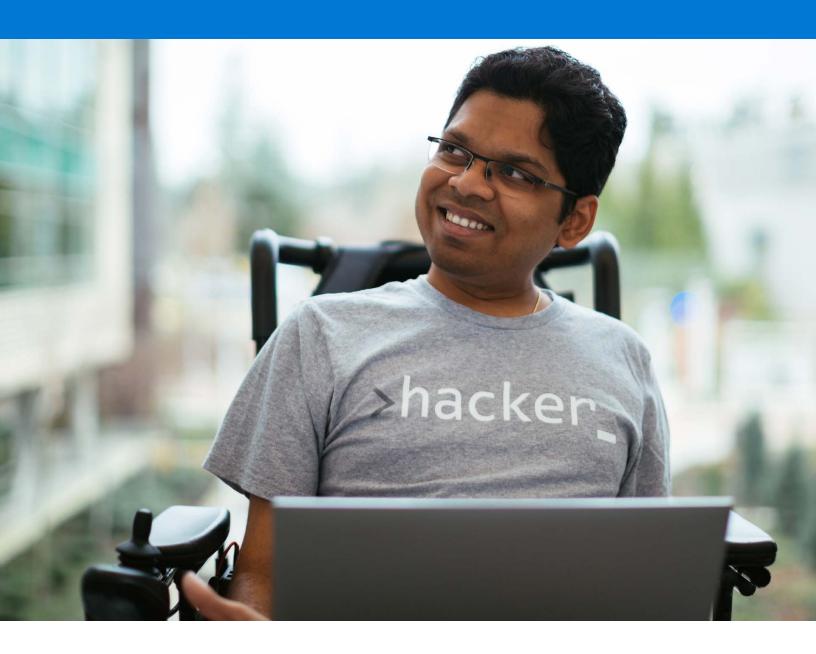

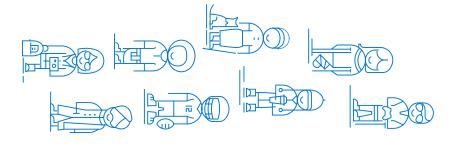

you on the path to accessibility. understand why Modern Marketing is Accessible beginning to learn about it, this eBook will help you already working on Accessible Marketing, or just Marketing. It also provides tips and tools to help Marketing, it's time to start. Whether you're Bottom line? If you aren't doing Accessible the large audience of people with disabilities. organization. Many businesses however, overlook about all kinds of ways to increase the reach of your As a marketer or business person, you've thought

those living with disabilities. accessible to all people, including implementing accessibility best-We've learned a lot about how help make your marketing more practices to digital marketing can

immediately increasing your reach and revenue. digital marketing more inclusive and accessible challenges. A few practical steps can make your Connecting with and considering people living with disabilities enables you to better solve for their

#### Contents

- 04 What is accessibility?
- 09 Understanding disability and impairment
- 15 Recognizing exclusion sparks innovation
- 16 What is inclusive design?
- 21 Accessibility principles to consider in your media and marketing
- 32 Accessible Marketing in search
- 36 Get started easily with Microsoft 365 accessibility features

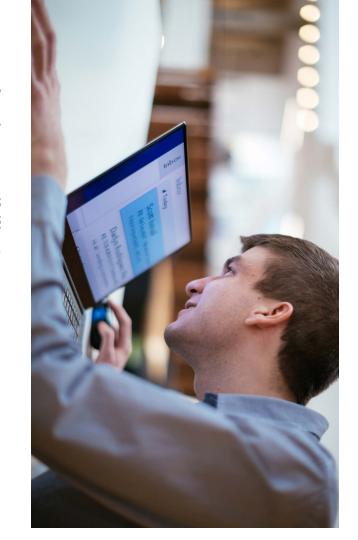

## What is accessibility?

situational disabilities - can fully experience them. digital media and marketing are designed so everyone Accessibility is when products, services, environments, including people living with permanent, temporary or

If you don't design for accessibility, you exclude a large segment of the global population disabilities like loss of mobility, blindness and deafness or learning difficulties like dyslexia A wide range of disabilities affect the way that people access marketing, including physical who could be your customers.

#### matters Why accessibility

marketers, we have the opportunity to opportunity they represent is large. As disabilities are real and the business Digital inclusion provides opportunities on any given project, initiative or idea. of people with varied experiences, we with brands and digital marketing they're often excluded from connecting Did you know that over 1 billion<sup>1</sup> people of many people. and make a difference in the lives recognize exclusions, solve for them, The challenges of people living with information and education for all. and access to services, products, data, aren't able to reach our full potential Without the voices and contributions you, but their exclusion impacts us all. due to access barriers. It may surprise worldwide live with a disability? Yet

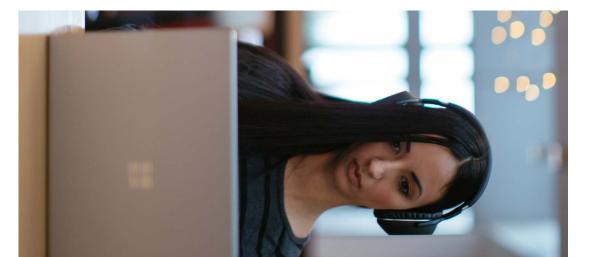

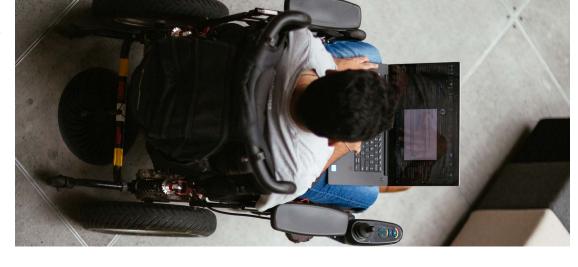

#### accessibility in marketing mean? What does

includes enabling optimized experiences communication, process, product and must be built into the beginning of every experience your marketing, receive and about making it easy for everyone to such as screen readers. when using assistive technologies accessible emails and websites. It also or audio descriptions for video and more in alternate formats, such as captions service rather than bolting it on later. brand. To do this effectively, accessibility understand your communication, and Accessibility in marketing is This might mean providing information become a fan of your product, service or have the opportunity to invest in or

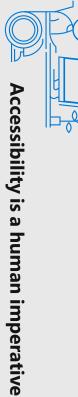

social and mental wellness. Many countries around the world require with, accessibility is a human right. All people should have the ability to get Empowering everyone is the right thing to do for many reasons. To begin Inaccessibility negatively impacts all aspects of life including economic, the widest range of people to unlock their abilities, and live life fully. access opportunities impacts the quality of their life. Accessibility empowers is essential. The right to enjoy meaningful participation in the world both what they want and need with equal opportunity and safety. Accessibility web accessibility — it's the law. See the full list here: <u>aka.ms/seefulllisthere.</u> off and online involves easy access. The degree to which a person can

# Accessibility is a business imperative

is good business. Designing with accessibility in mind goes beyond and innovation, but one thing is clear: designing for inclusion understand the full impact that inclusion has on productivity The more people you reach the more you can serve, so accessibility means everyone can do and achieve more. increased productivity and innovation. We are on a journey to compliance by providing more effective customer interactions,

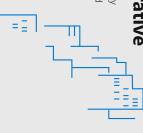

# **Business value of accessibility**

Accessible communication increases audience reach

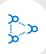

#### Reach wider audience

to access your marketing content customers of all abilities by making it easy Attract and reach a wider pool of potential

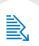

### Increase business impact

the higher revenue impact is possible accessible websites and communications, The larger the audience you can serve through

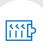

#### Achieve compliance

services to meet requirements Leverage built-in assistive technologies and support

## An example of designing for accessibility

barriers up for people by not making environments independent as everyone else. It is society that puts environments this way, wheelchair users would be as mind, without stairs or escalators. If we designed Imagine if a town was designed with wheelchairs in in our own campaigns and storytelling. positive impact by solving for these exclusions accessible to everyone. Marketers can make a

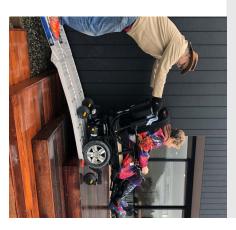

# **Understanding disability and impairment**

see how society impacts those living understand this change in order to For most of the 20th century, the definition with disabilities and impairments. has changed dramatically. It's important to recently, the concept of what disability is of disability remained the same. But

something. 'Disability' is the additional In 1980 the World Health Organization was defined as the result of an individual's matter so much? Historically, disability participation in society. Why does this shift unnecessarily excluding people from full treats 'impairments' as abnormal, which that may prevent people from doing structure offered'. This is revolutionary. The individual and a product, service, or social 'a mismatch between the needs of an person'. They recently redefined it to mean defined disability as 'an attribute of a responsibility. By changing the definition condition - it was their problem and disadvantage added by a society that distinction is: 'impairments' are problems

> to reflect the point of interaction between considered an accessibility problem. a person and their environment, it's now

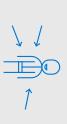

Disability is a personal issue

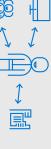

Disability is a mismatch between needs and offerings

8 | Modern Marketing is Accessible Marketing

# 15% of all people around the world live with disability.1 That's 1 billion people, including:

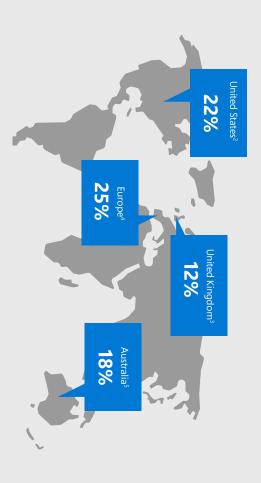

- L https://www.who.in/dashilintex/world\_apon/t2011/rapon/ten/.

  2. https://www.cdc.gov/media/images/releases/2015/p0732-us-disability.jpg

  3. https://dasets.publingsen/de-gov/ub/gov/emment/uploads/system/uploads/attachmen\_data/file/321554/disability-prevalence.pdf

  4. https://digitalcommons.iccomel.edu/cgj/view.content.cgi?relener=&https:edi=18article=1558/context=gladiatcollect

  4. https://digitalcommons.iccomel.edu/cgj/view.content.cgi?relener=&https:edi=18article=1558/context=gladiatcollect

## The unemployment rate for this demographic is 2X higher¹ for anyone else.

Think about what an incredible resource for innovation this overlooked demographic could be.

#### spectrum Persona

Permanent

Temporary

Situational

We refer to this range of vision, hearing, or mobility. can experience increased example, as people age they some point in their life. For situational impairment at almost everyone experiences experience as a persona natural challenges either in temporary impairment or permanent disabilities, While some people have

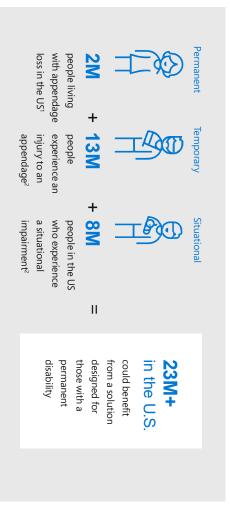

Accessibility for few becomes usability for many

# 4 areas of disability to consider

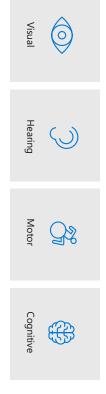

Lhttps://www.amputee-coalition.org/limb-loss-resource-center/resources-filtered/resources-by-topic/limb-loss-statistics/limb-loss-statistics/ 2. https://aka.ms/MSnctusiveManual

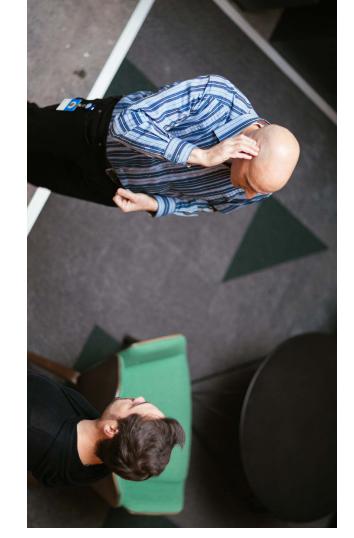

# 70% of disabilities are not visible

of disabilities aren't visible. Chronic illness wheelchair or missing a limb. But the truth is that disability is something we can see An unconscious bias many people share, lives with a disability. In fact, the majority is, it's not always obvious when someone ble indicators. In today's landscape, much many other disabilities often have no visicognitive or mobility issues, vision loss, and with our eyes. For example, a person is in a

ly happening at a distance. In addition, of our work and collaboration increasinguse to support a disability. ability is present, or what technology they municating with—including whether a disrience or context of the person we're comwe don't always have insight into the expewhen doing search marketing. As a result, people on the phone, via video, or in text, we often market to or communicate with

#### exclusion sparks innovation Recognizing

and it's easier than you think expand the reach of your brand ognizing and removing barriers to your marcreate changes that make a difference. Recopportunity to recognize these exclusions and ers may live with a disability or impairment ital marketing. As a marketer, you have the that impacts how they interact with your dig-Consider how many of your potential customketing represents an incredible opportunity to

'Aha!' moments for invention arise from. which uncovers insights. That's where the to our customers. Proximity drives empathy, solutions and campaigns, we must get close based on our own biases. To design inclusive Exclusion happens when we solve problems

design human-centered solutions, they're more tunities to create solutions. Inevitably, when you By exploring what someone goes through that or experiencing something, you uncover opporcauses them to be excluded from accomplishing accessible, and reach many.

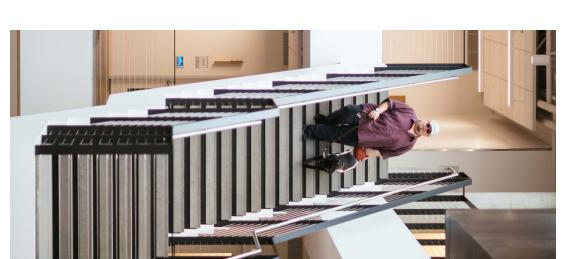

## What is inclusive design?

Inclusive design is an approach born out of digital environments, that learns from and enables the full range of human diversity. For marketers, inclusive design means creating marketing that's accessible to all people, including those with disabilities and impairments. To learn more about inclusive design, click here: <a href="mailto:aka.ms/lnslvDesign">aka.ms/lnslvDesign</a>.

# At Microsoft, we focus on three human-center design principles:

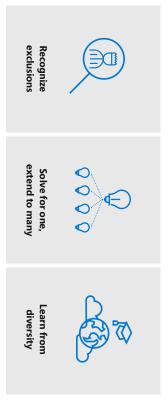

# Building it in, not bolting it on

**Design for the edges** is an approach that optimizes innovation for as many people as possible. It goes beyond the idea that things should be designed for the 'average' person. Instead, the idea is to optimize for the full range of human characteristics, traits, abilities and interests. When modern life is set up in an accessible way for people living with impairments, they won't be excluded or restricted.

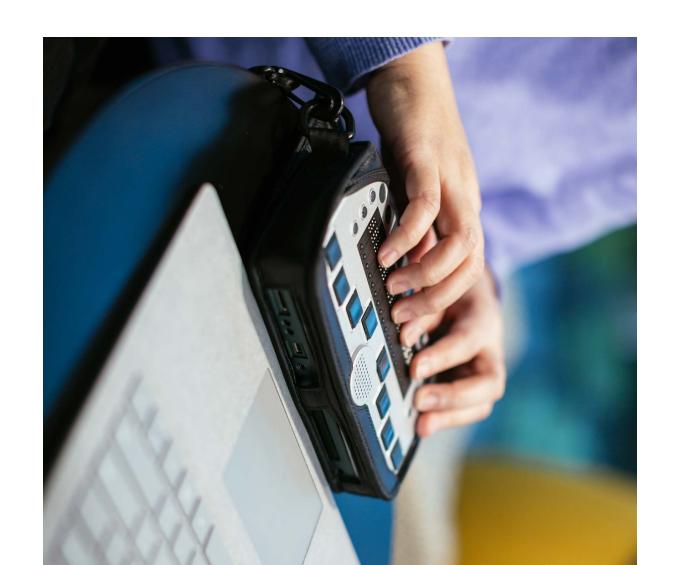

# Banking on accessible design

ate inclusive customer products. That's a definite business ering a diverse workforce drives innovation and helps creis TD Bank Group, headquartered in Toronto, Canada. empower everyone with the built-in accessibility features Lab, they are rolling out Office 365, and Windows 10 to plement work done in the bank's Assistive Technologies their reputation for great customer service to all. To comand the faster they'll get them to the market. This helps and services that help address customers' varied needs er in one team, the better they'll be at creating products ferent perspectives, skill sets, and unique abilities togethadvantage in an industry that banks on good customer They are committed to accessibility and believe empow-A wonderful example of accessible design in action, service. Their philosophy is: the more they can bring dif-

To learn more about the TD Bank Group, click here: aka.ms/TDAmeritrade.

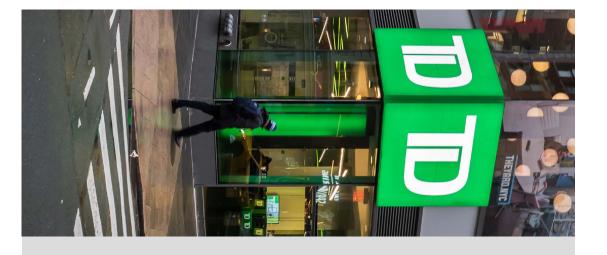

"If you don't design for to every fifth person who accessibility, it's like saying walks in your door, 'I don't really want your business."

#### Bert Floyd

TD Bank, Canada Team Lead of Assistive Technologies,

## to innovation that impacts everyone Designing for accessibility leads

it has increased reading speed and active users monthly. More importantly, languages and is used by over 13 million Immersive Reader is available in over 30 to help dyslexic students read. Today, the 2015 Hackathon. It was designed began as a startup concept during For example, Microsoft Learning Tools

> aka.ms/MSebooktools. Microsoft Learning Tools eBook here: about leveling the playing field with the abilities, leading to test scores that were comprehension for students of all didn't use Immersive Reader. Read more 10 percent higher than students who

## In the future the world will adapt to you. In the past you had to adapt to the world.

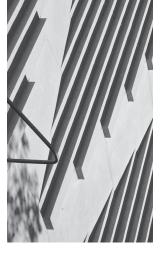

products and services that can be seamlessly their approach to accessibility, they design societies and organizations are inclusive in interfaces that adapt to their needs. When information and others through customizable digital world it means connecting people to than a separate ramp, or no ramp. In the ramp integrated into a building design rather left illustrates this idea in the physical world: a in rather than added on. The image to the product and service design, inclusion is built-When accessibility principles are part of

## Accessibility principles to consider in your media and marketing

accessibility into and across your media and marketing efforts. The result our accessibility experts. These principles serve as solid building blocks to from participating in Microsoft's Accessibility Summit and consulting with of our ongoing work, these principles incorporate helpful tips we gathered help you on your journey to make your marketing more accessible. The following pages cover ten principles to help you get started building

Navigate 10 Accessibility Principles

- 1 Content writing and structure
- 6 Color contrast and shapes
- 2 URL & link text & description
- 7 Keyboard only navigation
- 0 3 Text readability tips
- 8 Form prompts
- 4 Accessibility fonts
- 9 Call-to-action buttons
- 5 Images and videos
- 10 Event space and registration

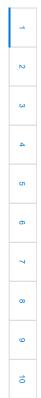

Navigate 10 Accessibility Principles

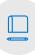

# 1 Content writing and structure

Being intentional with your content structure and content writing is very important to those using only a keyboard to access content. This is usually people with vision loss, who rely on a screen reader or narrator to make web pages audible. Clear writing that's easy to read and has a logical structure is also extremely important for those with cognitive or learning disabilities, along with everyone in a hurry or on a mobile screen. Remember to use clean, semantic markup for headings, paragraphs, lists, block quotes, etc. Headings are also a critical element that helps make navigating content easier.

#### Headings

Use heading tags: <h1> to <h6> Make sure headings follow correct hierarchy

(h1) SpaceTeddy Inc.
(h2) Navigation Menu
(h2) Sidebar
(h3) More news
(h3) What our clients say
(h3) Ratings
(h2) An inside look at the ...
(h3) Cotton Fur
(h3) Sapphire Eyes
(h4) How they are produced

22 | Modern Marketing is Accessible Marketing

| _  |
|----|
| 2  |
| ω  |
| 4  |
| Ŋ  |
| တ  |
| 7  |
| œ  |
| 9  |
| 10 |
|    |

Navigate 10 Accessibility Principles

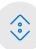

# 2 URL, Link text and descriptions

Link descriptions are an easy and important element to focus on for accessible content. For example, the phrase "Click here" can be difficult to interpret for someone using a screen reader, even if it precedes more specific information. Put yourself in the shoes of a person with vision loss, and imagine all the 'Click here' calls-to-action you come across on any given day. They don't always explain what the person gets for 'clicking here'. To make a 'Click here' link more accessible you can write it like this: 'Click here to access today's weather' It can also be shortened to 'Today's weather'. In some cases, you may want to precede a linked phrase with 'Get' or 'Get info about,' such as 'Get info about today's weather'. As with all written content, keep it streamlined with as few extra words as possible. For example, 'Today's weather' rather than 'Get info about today's weather.'

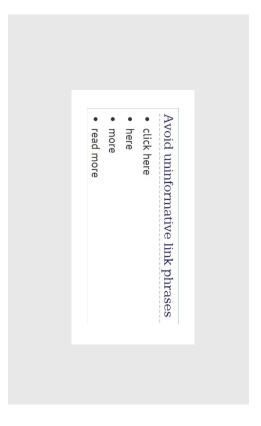

Microsoft Advertising | 23

| _  |
|----|
| 2  |
| ω  |
| 4  |
| O  |
| 6  |
| 7  |
| œ  |
| 9  |
| 10 |
|    |

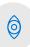

## 3 Text readability tips

Make text easy to read. This seems simple enough, but there are nuances that make a big difference. For example, centered text can be difficult for users with cognitive or learning disabilities. That said, you can center single line headlines above content. In addition, content that wraps to more than 2 lines should be aligned left. You should also steer clear of copy that is justified center or aligned right and avoid text in all capital letters.

Source: <u>aka.ms/UXmovement</u>

#### Centered:Headline

Left aligned paragraph text does not combine well with centered text. Unsymmetrical line lengths of the paragraph can give the headline the appearance that it's slightly off-center.

#### Left-aligned Headline

Left aligned paragraph text does not combine well with centered text. Unsymmetrical line lengths of the paragraph can give the headline the appearance that it's slightly off-center.

vision loss, cognitive disabilities and anyone reading on a digital device. Sans-Serif fonts are preferred for accessibility. They are easier to read for those with Avoid italics, fancy script, or decorative fonts with curly edges • Ensure a 4.5:1 color contrast for the background Use font size of 12 points or larger Font tips Use font color that contrasts with background **4** Accessible fonts Serif fonts are not as easy to read due to varying Roman, Georgia, and Book Antiqua. of the 'f' to the left. Serif fonts include Times New thickness and decorative details as seen on the curve include Arial, Calibri, Segoe and Franklin Gothic Book Sans-Serif fonts don't use decorative details and are typically have consistent line widths. Sans Serif fonts Navigate 10 Accessibility Principles 6 ω 10

Source: aka.ms\webaimfonts

| _  |
|----|
| 2  |
| ω  |
| 4  |
| Ō  |
| O  |
| 7  |
| œ  |
| 9  |
| 10 |

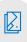

## 5 Images and video

that the language in the video. people with vision loss, those those whose language is different watching in noisy places, and included for video. They help **Closed captions** must be

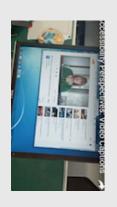

office building." example is, "A man walks into an to narrate actions on screen. An Audio descriptions are needed

## Additional images and video tips

- Video and audio should not auto-play
- Media requires controls to allow the user to stop/start playback
- Audio files, such as podcasts, should include downloadable transcripts
- All images must have an ALT attribute
- If the image is decorative (doesn't add to the content) the Alt attribute can be empty (i.e. Alt="")
- Images that convey meaning should have clear Alt descriptions
- Don't use the word "picture" or "image" in Alt text

Source: <u>aka.ms/accessibletranscripts</u>

26 | Modern Marketing is Accessible Marketing

| _  |
|----|
| 2  |
| ω  |
| 4  |
| 5  |
| o  |
| 7  |
| œ  |
| 9  |
| 10 |

Navigate 10 Accessibility Principles

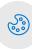

# 6 Color, contrast and shapes

Another way to further support colorblind people, is to add a shape to denote meaning. To who are colorblind unless they're using the Windows 10 and color filter feature to help them. consider is how often you try to convey meaning with color alone. That's a barrier for people 'at risk', and 'blocking' along with those colors to help colorblind users. Something else to often used to indicate project status. It's more effective to include words such as 'on track', Be sure not to use color alone to differentiate things. For example, green, yellow, and red are learn more about color filters, click here: <u>aka.ms/Win10colorfilters</u>

Source: aka.ms/webaimcontrastchecker

#### Color contrast

aka.ms/webaimcontrastchecker. contrast checkers online. Try this contrast checker: color contrast with the background color. There are a number of good point or larger (typically 24px). Make sure your text has a high enough text is defined as 14 point or larger (typically 18.66px) and bold, or 18 Use a 4.5:1 contrast ratio for normal text and 3:1 for large text. Large

## Don't rely on color alone

should be accompanied by descriptive text. Links should use more than just color for differentiation. Icons and alerts

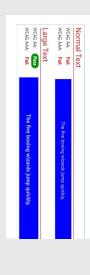

Microsoft Advertising | 27

| _  |
|----|
| 2  |
| ω  |
| 4  |
| СЛ |
| o  |
| 7  |
| œ  |
| 9  |
| 10 |
|    |

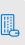

# 7 Keyboard only navigation

People who are unable to use a mouse or see the screen need to access all website content and functionality through their keyboard alone. To make your website accessible by keyboards it's important to allow users to: 1) use the tab key to follow along with where the keyboard focus is, 2) navigate to all interactive elements, and 3) bypass navigation if there are many links. All aspects of a site must be available for keyboard navigation. All items that get focus must have an indicator, such as a dashed outline, that shows when they are active as shown in this image below. To learn more about keyboard-only navigation read this article: <a href="mailto:aka.ms/KeyboardAccessibility">aka.ms/KeyboardAccessibility</a>.

Source: aka.ms/NielsenNormanGroupkeyboard

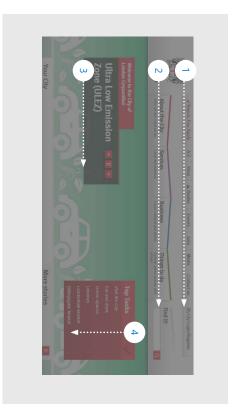

Navigate 10 Accessibility Principles

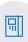

## 8 Form prompts

Another common accessibility oversight is when form field labels are eliminated and only feature placeholder text. This adversely affects keyboard users and those with cognitive impairments. Keyboard users and cognitively impaired people face more challenges with prompts built into forms. A few things to keep in mind to make your form prompts accessible:

- · Don't replace form labels with placeholder text
- · Light gray placeholder text has poor color contrast against most backgrounds
- Not all screen readers can read placeholder text aloud

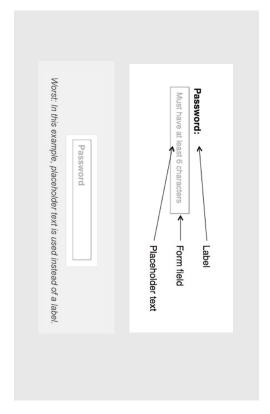

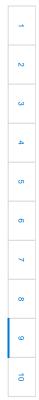

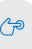

## 9 Call-to-action buttons

In some cases, call-to-action buttons don't include all the information required for screen readers. To make sure your call-to-action buttons are accessible, be sure to include additional information in the "aria-label" attribute.

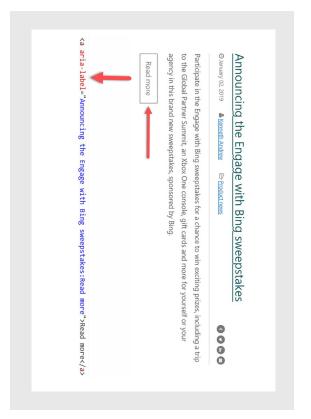

Navigate 10 Accessibility Principles

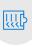

# 10 Marketing event space and registration

#### Ensure venue accessibility

The venue should provide a number of things to make it accessible including specific parking allocations, braille signage on amenities, automatic doors at entrances, access to elevators if venue is multi-level, wheelchair accessible bathrooms.

## Language to include during the registration process

It's important to include language in your registration information—something along the lines of: "We strive to create a welcoming and accessible environment for all attendees. If you require an accommodation for a disability please contact [Name] at [Contact information] by [Date—a minimum of 2 weeks prior to the event]".

### Floor plan considerations

Make sure there's enough space in the aisles for wheelchair access and service dogs. If you have an elevated stage for presenters, include a ramp with railings. To avoid segregating those with disabilities to the sides and back of the room, leave open spaces at tables or in rows throughout the room for wheelchairs.

## Auditory and vision considerations

Create auditory queues at registration. Avoid low lighting for your event, as it makes it hard to see ASL interpreters. If your event has low lighting, make sure the interpreter is well lit. Provide real-time captioning of all event speakers.

Source: CELA Accessibility Events Word Doc titled, "Accessible Events Guide"

# **Accessible Marketing in search**

optimize each of these 4 campaign categories: Over the following few pages you'll find simple ways to

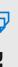

PDFs and PowerPoint presentation

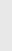

★ Shopping campaign

Organic search

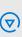

Video

32 | Modern Marketing is Accessible Marketing

#### PDFs and PowerPoint marketing material

you can make: in order to make them more accessible. Here are some other simple adjustments There are numerous ways you can optimize PDFs and PowerPoint files

- ☑ Search for friendly file-names for PowerPoint and PDF documents
- ☑ Write-protect documents so it's difficult for others to edit or add links to them
- Optimize keyword titles
- Add alt-tags for images and charts within the document
- ✓ Complete the description field this is the meta description within SERPs (Search Engine Result Pages)
- Add company name in Author Field
- ☑ Complete additional metadata fields in Adobe Acrobat
- ☑ Link to the document wherever it's published and include backlinks with your target keywords
- ☑- For more information on PDF accessibility click here: aka.ms/PDFAccessibility

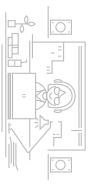

# □ Take advantage of Shopping Campaign features

Optimizing the feed content within your shopping campaigns and shopping feeds provides valuable context for search engines to index against. It also makes your feed content more accessible to people with disabilities. Here are ways you can optimize your shopping feeds:

- ☑ Perform shopping feed optimization at the product level
- ✓ Include a title along with product details
- ☑ Use relevant descriptions with the most important data at the beginning
- $oxedsymbol{oxtimes}$  Include size, color, and pattern \for products when applicable

For more information about how to create and organize feed files, click here: aka.ms/CreateFeedFiles.

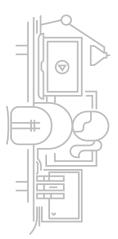

## (\*) Organic search

There are several things you can do to make your organic search marketing more accessible, including:

- Use Alt-Text fields to describe images and videos
- Optimize and create friendly URLs and image names
- To add additional context for Search Engines, include schema mark-up data on page and for images and videos. This also improves the knowledge pane, which can be read out loud as the featured snippet

#### Video

Optimizing video content makes videos more engaging for viewers and more readable by search engines. Here are some simple ways to improve search engine accessibility while making your content more accessible to visually impaired people:

- Create and provide an accurate video transcript on page when possible
- See open captions and closed captions to improve engagement
- Ensure text file for closed-caption is attached to the video player, which is readable by search engines

# Creating accessible content

Office 365 is a clear example of built-in accessibility, designed to meet 365 accessibility features, take a look at this video: unlock creativity for everyone. To get a good overview of the Microsoft products empower people and organization, increase productivity and workstreams rather than trying to bolt it on later. These accessible marketers to build basic accessibility in from the beginning of your Office 365 accessibility features offer simple solutions that enable the needs of people around the world with different abilities. The aka.ms/0365Accessibilitytraining.

## Microsoft 365 accessibility features Get started easily with

in Microsoft 365. To explore over 100 available features, To the right are some highlights of the accessible features click here: <a href="mailto:aka.ms/MSaccessibilityfeatures.">aka.ms/MSaccessibilityfeatures.</a>

<u>aka.ms/HowtouseFeatures.</u> To learn how to use these features, click here:

# Microsoft 365 Accessibility feature sampling

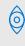

#### Vision

Narrator/Braille Beta **High Contrast** Color Filters

Magnifier Seeing Al

Learn more about vision accessibility tools aka.ms/visionaccessibilitytools

#### (J)

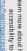

#### Stream

Learn more about hearing accessibility tools aka.ms/hearingaccessibilitytools

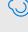

#### Hearing

Visual Notifications Closed Captions Mono Audio Translator

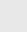

Mobility

Sticky, filter, toggle keys PowerPoint Designer On Screen Keyboard Eye Control Dictation

Learn more about mobility accessibility tools aka.ms/mobilityaccessibilitytools

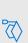

(H)

Immersive Reader Text Suggestions Reading View

Turn Off Notifications

Neurodiversity

Learning Tools, Read Aloud, and Reading Mode

**Quiet Hours** Researcher

Inking Editor

Focus Assist

Learn more about learning accessibility tools aka.ms/learningaccessibilitytools

Learn more about neurodiversity accessibility tools aka.ms/neurodiversityaccessibilitytools

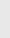

Editor

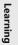

#### Mental Health

OneNote Outlook Tasks Simplify and personalize Windows **Automatic Rules** Reading View Focus Assist

Learn more about mental health accessibility tools aka.ms/mentalhealthaccessibilitytools

Additional support information for all features can be found here: <u>aka.ms/microsoftaccessibilityfeatures.</u>

36 | Modern Marketing is Accessible Marketing

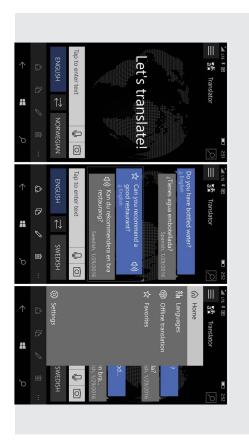

## Microsoft translator

community, but also foreign language speakers. you speak. This is a great feature not only for the hearing-impaired and more into 60+ languages and can add subtitles that appear as presentations using PowerPoint. You can translate text, pictures Microsoft Translator services can help you create inclusive

# Windows 10 eye gaze control

control enables people with mobility impairment such as ALS & is a Tobii USB camera—around \$160 USD. communicate with people using text-to-speech. All you need pointer, navigate online, type with an on-screen keyboard and quadriplegia to use eye tracking technology to control their mouse Windows 10 PCs can now be controlled with your eyes. Eye

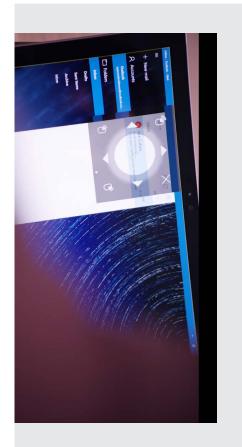

38 | Modern Marketing is Accessible Marketing

## **Accessibility Checker**

### for all content and is easy to use. This is the #1 accessibility tool

to streamline the process of creating quality content that's accessible to content. This feature is easily discoverable in Word, Excel, PowerPoint, people with disabilities. It also utilizes AI to make intelligent suggestions OneNote, Outlook, and more. We enhanced the Accessibility Checker material throughout Microsoft 365, in order to create more accessible The Accessibility Checker allows users to check the accessibility of their for improvements. For more information visit: <u>aka.ms/Inclusionworkplace</u>.

#### How it works

and provides specific recommendations within your document about how aka.ms/Accessibility-checker. To learn how to find and use the Accessibility Checker, click here: to fix accessibility errors and create a more accessible piece of content. started. The checker analyzes your document, reveals accessibility issues disabilities to use. Select 'Check Accessibility' under the 'Review' tab to get and fix any issues that might make your content difficult for people with Before sharing content, you can run the Accessibility Checker to find

## **Accessibility Checker 2018 updates**

Removed detection of headings

Color contrast detection

Simplified Alt text

- Reading order in PowerPoint
- More efficient fixes
- Add objects as decorative
  - Additional templates

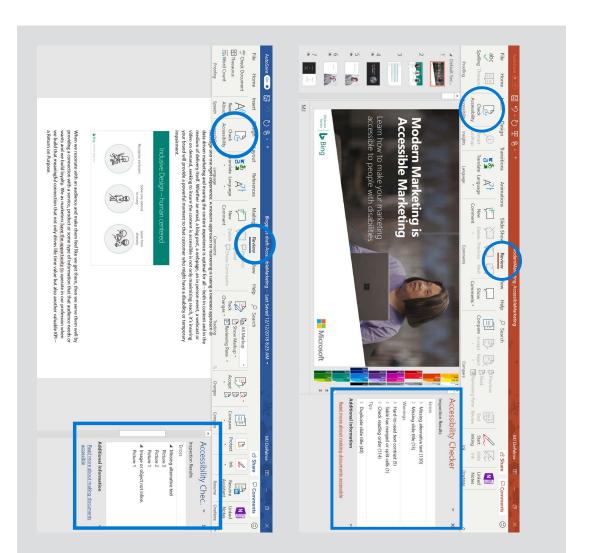

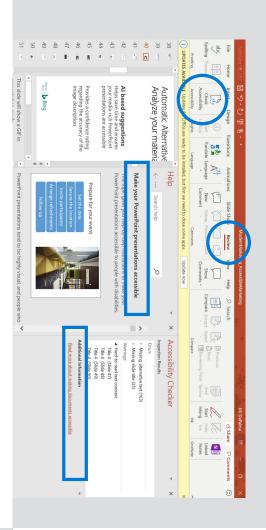

# **Accessible PowerPoint presentations**

PowerPoint has become easier and more efficient for authoring and reading slides and speaker notes. It's very accessible for customers using a keyboard or assistive technology, including screen readers. This includes reliable High Contrast even in menus and galleries, proofing, comments, and co-authoring. Watch this video: <a href="mailto:aka.ms/createaccessiblePPI">aka.ms/createaccessiblePPI</a>. To discover how to create more accessible slides. To learn about designing slides for people with Dyslexia, check out this video: <a href="mailto:aka.ms/AccessiblePPTforDyslexia">aka.ms/AccessiblePPTforDyslexia</a>.

# **Accessible emails in Outlook**

At least 12 million¹ people in the U.S. use a screen reader, a screen magnifier, or braille to read email. Making all emails accessible ensures that when you send email to a broad distribution you'll also reach and connect with millions of people in your audience who have limited or no vision. Nearly all assistive technology is designed to work well with HTML, rather than plain text. With HTML, your messages can include formatted links with display text, lists, headings, and Alt Text for images.

Watch this video: <a href="maile-ccessibilityTools"><u>aka.ms/Emaile-ccessibilityTools</u></a> to see how you can make your email messaging more accessible, regardless of what email program you use.

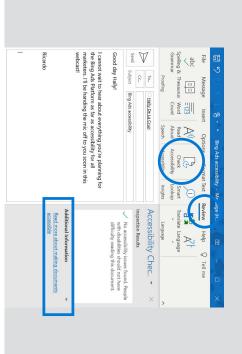

1. https://support.office.com/en-gb/article/Video-Improve-email-accessibility-ebf3730a-18f8-4b57-81d1-730086231775#ID0EAABAAA=Transcript

42 | Modern Marketing is Accessible Marketing

Microsoft Advertising | 43

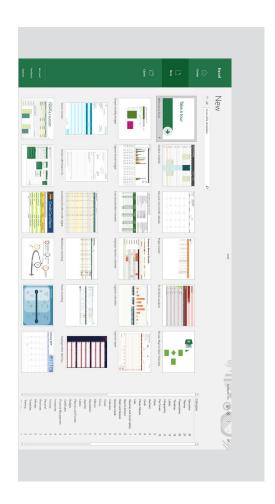

# **Accessible Excel workbooks**

People who are blind or have vision loss can understand your data more easily if you create your Excel workbooks and charts with accessibility in mind. Prebuilt Excel templates can also help save time and improve the accessibility of the content that you create. To discover how to make your Excel workbooks more accessible, watch this video about Excel workbook templates: <a href="mailto:aka.ms/">aka.ms/</a>.

AccessibleExceltemplate.

#### Stream

Microsoft Stream is an intelligent video service that makes it easy to create, securely share, and interact with video. Auto-captioning speech to text, auto-generated closed-captions, and face detection features create more ways to find and interact with videos—so everyone can access relevant content quickly and easily. Stream also makes it easy to search closed-captioning, helping people who are blind or have vision loss find exactly what they want. Read more about Video and Stream here: <a href="mailto:aka.ms/Streaminfo">aka.ms/Streaminfo</a>.

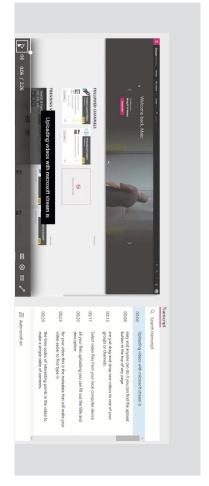

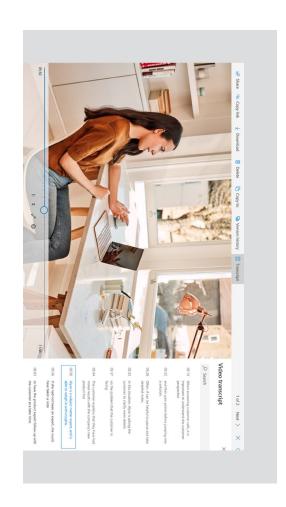

# Video and audio transcription

Automated transcription services using AI technology can be used while viewing a video or listening to an audio file. A full transcript (improving both accessibility and search) appears in the viewer, which supports over 320 different file types. This helps people use their personal video and audio assets, as well as collaborate better with others.

## Closed-captions

Adding closed-captions makes your presentation accessible to a larger audience, including people with hearing loss and those who speak languages other than the language used in your video. Now you can add closed-captions or subtitles to any video and audio file in your PowerPoint presentations. Read more about Closed-caption here: <a href="mailto:aka.ms/CloseCaptionPPT">aka.ms/CloseCaptionPPT</a>.

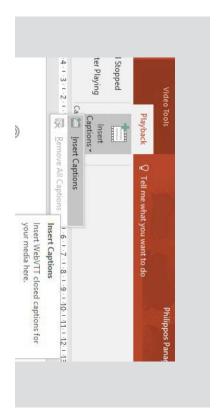

46 | Modern Marketing is Accessible Marketing

Microsoft Advertising | 47

# **Automatic Alternative Text (Alt Text)**

This feature leverages intelligent image analysis powered by the Microsoft Computer Vision Cognitive Service to automatically suggest descriptions for photos, objects and other images in PowerPoint, Word ad Outlook—without requiring the use of a content creator. Al-based suggestions help you save time and ensure your media-rich content is accessible to viewers who are blind or have vision loss and use screen readers. Learn more about Microsoft Computer Vision Cognitive Services here:

## aka.ms/MSComputerVision.

The Alt Text on a document informs users that the description has been automatically generated. It provides a confidence rating regarding the accuracy of the image description. In addition, Alt Text isn't needed for decorative images, and it's not necessary to repeat content already included on the page. To manually add or change Alt Text, go to the right click menu in Office. This placement makes it easy to check auto-generated descriptions for accuracy and provide alt text on charts, graphs, and other media. Machine learning algorithms will continue to improve Automatic Alt Text over time.

To learn how to improve accessibility with Alt. Text, watch this video: <a href="mailto:aka.ms/AddAltText">aka.ms/AddAltText</a>.

To learn how to check document accessibility in Word, watch this video: aka.ms/DocumentAccessibilitychecker.

For more information, read this article: <u>aka.ms/AltTextforGraphics</u>.

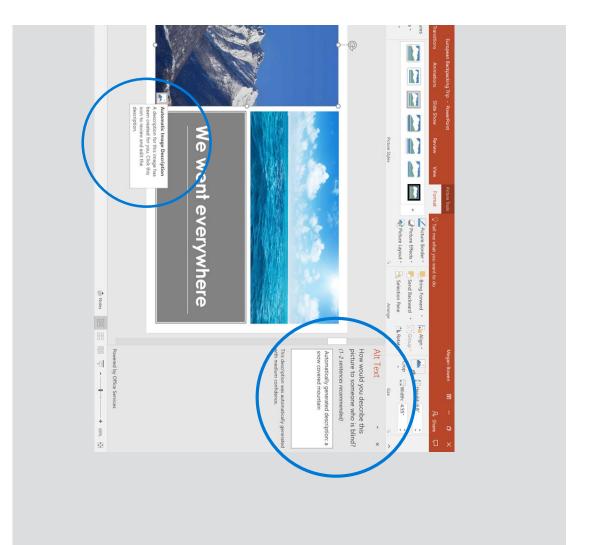

## Key takeaways

In this eBook we explored many aspects of Accessible Marketing. The upshot? Making your marketing media accessible is a necessary and powerful journey to help you reach and connect with your diverse audience.

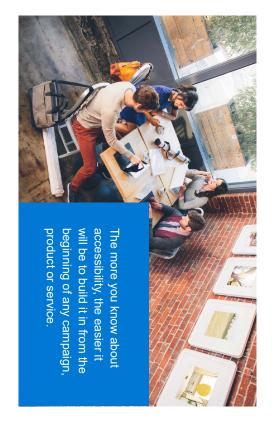

## 3 things you can do now

- Start using the accessibility checker in all your documents
- Apply the 10 accessibility principles
- ☑ Become an accessibility champion in your organization

# Resources for your journey towards accessibility

## Learning opportunity: webinar series

Watch our Accessible Marketing webinar on-demand, here: aka.ms/ModernMarketingWebinar.

Interested in more in-depth learning opportunities? Explore these webinars: aka.ms/Accessibility/WebinarSeries.

#### Additional resources

Guidelines for web content accessibility:

aka.ms/AccessibilityGuildlinesWeb

Excellent resource for all things web accessibility: <a href="mailto:aka.ms/WebAIM">aka.ms/WebAIM</a>

Community-driven tips and tricks: https://aka.ms/A11yProject

Screen readers for testing your content:

- NV Access (NVDA): aka.ms/NonVisualAccess
- JAWS: <u>aka.ms/JAWS</u>
- Narrator: <u>aka.ms/</u> Win10Narraotorguide

## Support for your accessibility questions

We have a dedicated accessibility support desk for people with disabilities. You can also learn more by following us on Twitter <a href="MSETEnable">MSETEnable</a> or through our Accessibility portal: <a href="mailto:aka.ms/AccessibilityPortal">aka.ms/AccessibilityPortal</a>.

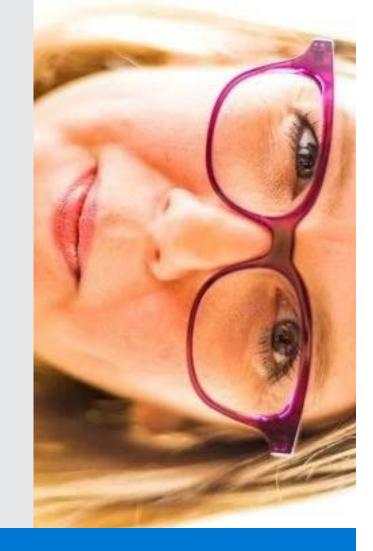

"If you aren't building accessibility in, you are probably building it out."

**Jenny Lay-Flurrie**Microsoft Chief Accessibility Officer

Microsoft